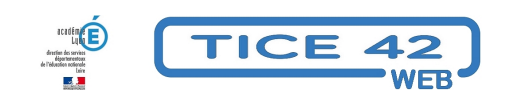

## **Comment transformer ses propres images en puzzle**

- Faire la classe avec le numérique - Préparer sa classe - Préparer des supports -

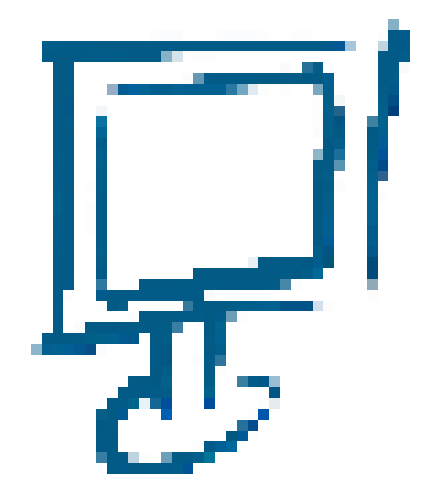

Date de mise en ligne : mercredi 20 juillet 2022

**Copyright © TICE 42 - Tous droits réservés**

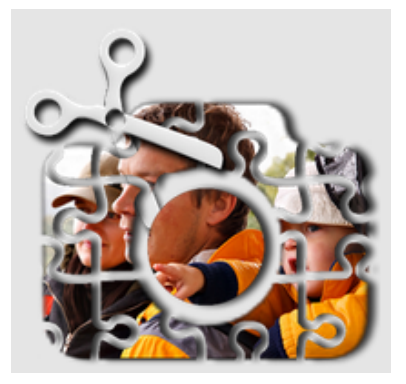

[bloc\_ombre]

## **Problème :**

Fabriquer un puzzle à partir d'une image demande une suite d'opérations longues et fastidieuses : Impression, collage, plastification, traçage, découpage... Et quelle déception lorsque l'on perd une pièce !

## **Solutions :**

**Utilisez le numérique !** Les déplacements des pièces sont facilités par l'utilisation de la souris ou du doigt sur un écran tactile... et adieu les pièces égarées !

Les outils ne manquent pas sur la toile, voici ceux que l'équipe TICE42 a sélectionné pour vous :

Un logiciel gratuit à télécharger et installer sur un PC :

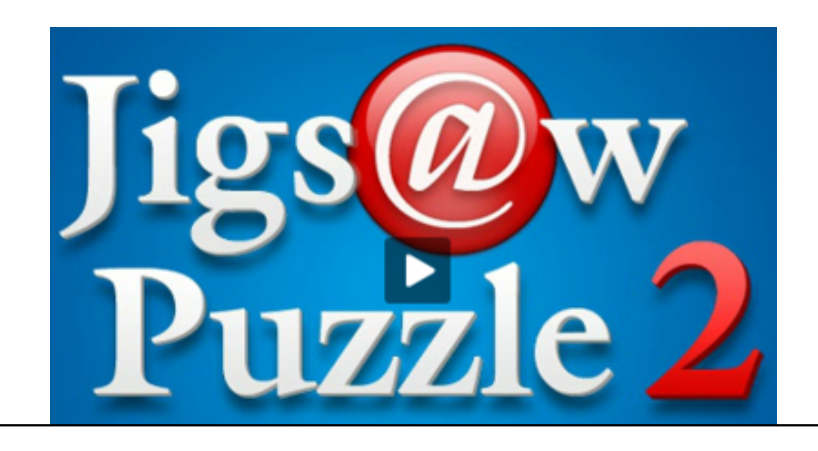

Un outil en ligne : Jigsaw Pl[anet](https://www.tibosoftware.com/jigsaw-puzzle.htm)

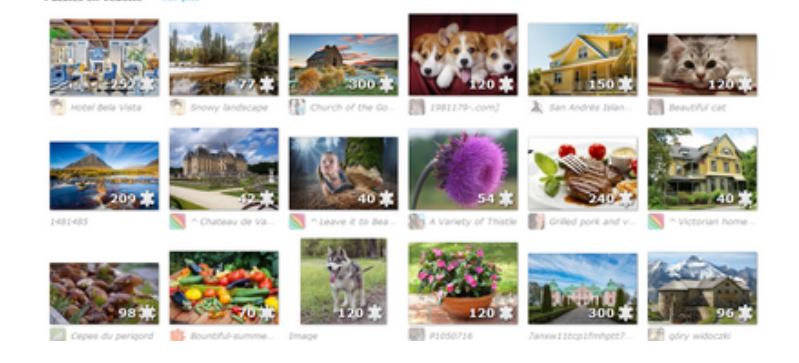

Voici l'interface de création [:](https://www.jigsawplanet.com/)

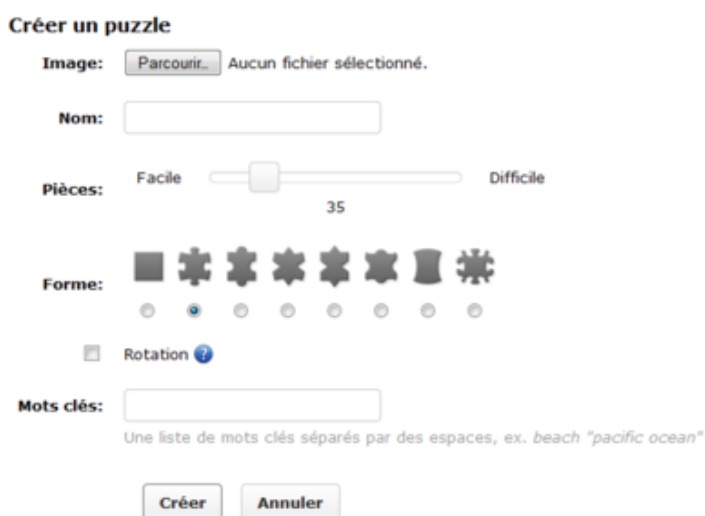

Une application pour Androïd : Puzzles - jeux de puzzle

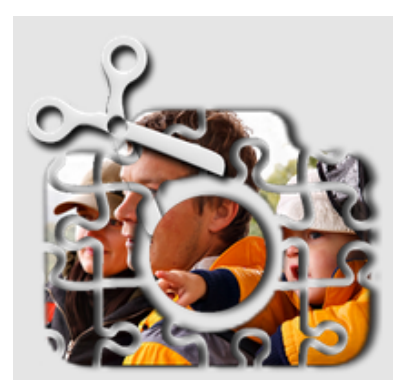

[/bloc\_ombre]